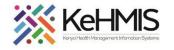

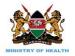

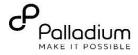

## Kenya EMR 3.x TB Program Enrollment

## (Last updated Mar 2024)

| Task                      | Show how to navigate to and fill TB form                         |  |  |
|---------------------------|------------------------------------------------------------------|--|--|
| Objective                 | To help users successfully enroll clients to TB program          |  |  |
| Who                       | EMR Users                                                        |  |  |
| <b>Required materials</b> | Computer with the latest version of EMR, username, and password. |  |  |

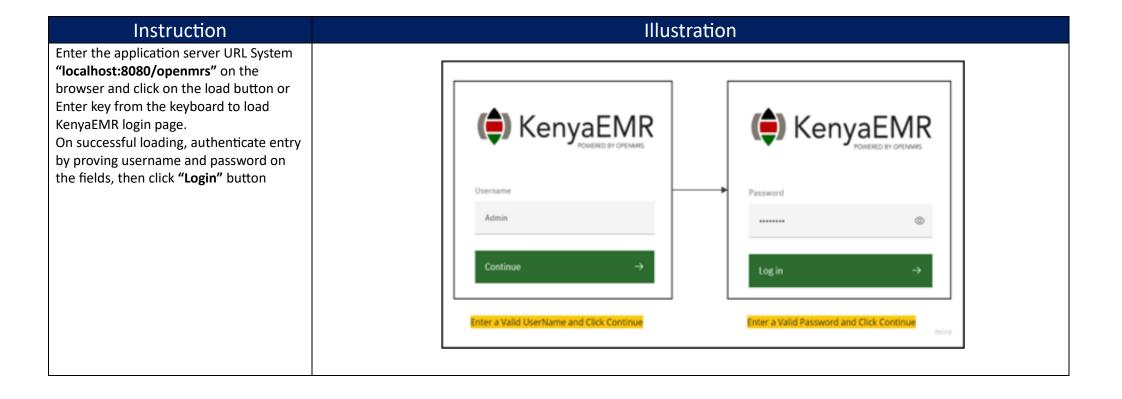

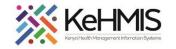

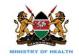

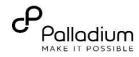

८ ::: २+ & 😐 🛑 KenyaEMR Home Active Visits Community referrals Q Filter table Billing ✓ Visit Time ID Number Visit Type Name Gender Age Service queues 25-Mar-2024, 16:12 MGK3XG 17 Outpatient rajab wetu sisi м Appointments After successfully logging in, the Home ✓ 25-Mar-2024, 15:33 MGK6UL rajab Wetu KENGA 22 м Outpatient Laboratory page will load showing active visits. Active visits ) KenyaEMR A Click on the search icon to search for the client by name or ID. Home Active Visits Community referrals Q Filter table Billing ✓ Visit Time ID Number Name Gender Age Visit Type Service queues 25-Mar-2024, 16:12 MGK3XG rajab wetu sisi М 17 Outpatient Appointments 25-Mar-2024, 15:33 MGK6UL rajab Wetu KENGA 22 М Dutpatient Laboratory Search Icon × ::: A+ & 🗵 🛑 KenyaEMR × Search ्र rajab wetu sisi 1 search result Home Active Visits rajab wetu sisi Active Visit Next search for the client using his name Community referrals Male · 17 yr: penMRS ID MGK3XG Q Filter table Billing or ID number. ✓ Visit Time ID Number Name Gender Age Visit Type Service queues 17 ✓ 25-Mar-2024, 16:12 MGK3XG rajab wetu sisi М Outpatient Appointments 25-Mar-2024, 15:33 MGK6UL rajab Wetu KENGA 22 м Outpatient Laboratory Click the client's name to access patient summary

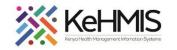

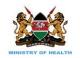

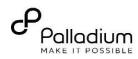

On the left side of the screen, "Patient 🛑 KenyaEMR rajab wetu sisi 17 yrs, Male 2.x Chart 🙆 Check out ⊗ Summary" click on care panel. Home / Patient / Patient Summary dashboard / Ë Patient Summary Vitals & Anthropometrics Ð Active Visit Actions Care panel Care panel Care panel will show a list of programs - Nov - 2006 Medications MGR 3XG District Registration Number 0928 Show details the client is eligible for and also provide a **Results Viewer** Vitals & Anthropometrics Today, 12:34 Vitals history Record vitals Visits summary of programs the client is Allergies BP Heart rate R. rate SpO2 Weight Height BMI Temp enrolled in. 76 kg 183 cm 22.7 kg / m<sup>2</sup> --/--Conditions Immunizations Attachments Conditions **Billing history** Appointments **Investigative Results** Family History There are no conditions to display for this patient Record conditions Clinical views **Clinical Encounter** Specialized Clinics Active Medications KenyaEMR rajab wetu sisi 17 yrs, Male 8 raiab wetu sisi Active Visi Þ Patient Summary Male · 17 yrs · 28 - Nov - 2006 The panel summary button will display Vitals & Anthropometrics OpenMRS ID MGK3XG District Registration Number 0928 Show details Care panel the current programs the client is Vitals & Anthropometrics Today, 12:34 Vitals history Record vitals → ₿ Medications Panel summary BP **Results Viewe** enrolled in. 76 kg 183 cm 22.7 kg / m<sup>2</sup> Visits Program enrollment button will display a Allergies Conditions Care Pane list of eligible programs the client Immunizations **Program enrollment** qualifies for. Program enrollment 🖽 Attachments Panel summary 団 Billing history Care panel тв Appointments Investigative Results Current Status Family History Treatment numbe Patient classification Disease classification Mycobacterium Tuberculosis, extrapulmonary (Today, New tuberculosis patient None Clinical views 12:34) **Clinical Encounter** Date started regimer Regimer Specialized Clinics Never on TB regimen Edi Enrollment History Enrolled on Date Completed Date started regimen Regimen Today, 13:07

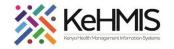

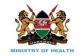

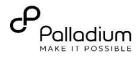

| Click on the enroll button that corresponds with TB as illustrated.                                                                                                    | Care Panel Panel summary  Program enrollment  Fnroll button                                                                                                    |  |  |  |  |  |
|----------------------------------------------------------------------------------------------------|----------------------------------------------------------------------------------------------------|--|--|--|--|--|
|                                                                                                    | Care Programs                                                                                                    |  |  |  |  |  |
|                                                                                                    | Program name Status                                                                                                    |  |  |  |  |  |
|                                                                                                    | HIV Eligible Enroll C                                                                                                    |  |  |  |  |  |
|                                                                                                    | MAT Eligible Enroll C                                                                                                    |  |  |  |  |  |
|                                                                                                    | TB Eligible Enroll ()                                                                                                    |  |  |  |  |  |
|                                                                                                    |                                                                                                    |  |  |  |  |  |
|                                                                                                    | TPT Eligible Enroll C                                                                                                    |  |  |  |  |  |
|                                                                                                    | Key Population Eligible Enroll C                                                                                                    |  |  |  |  |  |
|                                                                                                    | VMMC Eligible Enroll (                                                                                                    |  |  |  |  |  |
| The TB enrollment form will load. It<br>requires treatment supporter details such<br>as name, relationship to patient, address,<br>and cell phone number. It also requires<br>disease classification, patient<br>classification. After keying in the details<br>press save and close. | <complex-block>  Startpack Of an and a first of a first of a f</complex-block> |  |  |  |  |  |

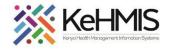

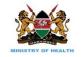

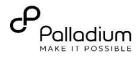

| After saving the form successfully, pop up alerts will show as illustrated.         |                                                                                                    |                                                                                                    |                                                                                                    |                                                              |                                                                                                    |                                                                                                    |              |  |
|-------------------------------------------------------------------------------------|----------------------------------------------------------------------------------------------------|----------------------------------------------------------------------------------------------------|----------------------------------------------------------------------------------------------------|--------------------------------------------------------------|----------------------------------------------------------------------------------------------------|----------------------------------------------------------------------------------------------------|--------------|--|
|                                                                                     | Investigative Results<br>Family History                                                                                                    |                                                                                                    |                                                                                                    |                                                              |                                                                                                    |                                                                                                    |              |  |
|                                                                                     | Clinical views                                                                                                    | Care Programs                                                                                                    |                                                                                                    |                                                              |                                                                                                    |                                                                                                    |              |  |
|                                                                                     |                                                                                                    | Program name                                                                                                    |                                                                                                    | Status                                                       |                                                                                                    |                                                                                                    |              |  |
|                                                                                     | Clinical Encounter Specialized Clinics ~                                                                                                    | HIV                                                                                                    |                                                                                                    | Eligible                                                     |                                                                                                    |                                                                                                    | Enroll 🛱     |  |
|                                                                                     |                                                                                                    | MAT                                                                                                    |                                                                                                    | Eligible                                                     |                                                                                                    |                                                                                                    | Enroll 📑     |  |
|                                                                                     |                                                                                                    | ТРТ                                                                                                    |                                                                                                    | Eligible                                                     |                                                                                                    |                                                                                                    | Enroll 📴     |  |
|                                                                                     | S TB Enrollment                                                                                                    | Key Repulation                                                                                                    |                                                                                                    | Eligible                                                     |                                                                                                    |                                                                                                    | Enroll []    |  |
|                                                                                     | The form has been submitted<br>successfully.                                                                                                    | VMMC                                                                                                    |                                                                                                    | Eligible                                                     |                                                                                                    |                                                                                                    | Enroll [];   |  |
|                                                                                     |                                                                                                    | Pop up alerts                                                                                                    |                                                                                                    |                                                              |                                                                                                    |                                                                                                    |              |  |
|                                                                                     | <ul> <li>Program enrollment</li> <li>Patient has been enrolled</li> <li>successfully</li> </ul>                                                                                                    | ×                                                                                                    |                                                                                                    |                                                              |                                                                                                    |                                                                                                    |              |  |
|                                                                                     | addeastury                                                                                                    |                                                                                                    |                                                                                                    | ^                                                            |                                                                                                    |                                                                                                    |              |  |
|                                                                                     |                                                                                                    |                                                                                                    |                                                                                                    |                                                              |                                                                                                    |                                                                                                    |              |  |
| Accessing and filling up TB follow up                                               | A KenyaEMR 0                                                                                                    |                                                                                                    | Not Urgent Move patient to next service 🖉                                                                                                   |                                                              |                                                                                                    | A                                                                                                    | 0            |  |
| form.                                                                               | Patient Summary                                                                                                    | MARI OMARI OMARI 53 yrs, Female    Waiting - Triage OPD<br>Home / Patient / Orders dashboard /                                                                                                    | Not urgent Move patient to next service                                                                                                    |                                                              |                                                                                                    | 습 Check out                                                                                                    | •            |  |
|                                                                                     |                                                                                                    |                                                                                                    |                                                                                                    | 0                                                            | Clinical Forms                                                                                                    | ×                                                                                                    | E .          |  |
| To access TB follow up form, click on the                                           | Vitals & Anthropometri                                                                                                    | OMARI OMARI OMARI                                                                                                    | II Active Visit                                                                                                    | Actions of                                                   | Clinical Forms Q. Search this list                                                                                                    | ×                                                                                                    |              |  |
| To access TB follow up form, click on the clinical icon and then click on TB follow |                                                                                                    | OOO Female - 53 yrs - 03 - Mar                                                                                                    | - 1971                                                                                                    | Clinical forms icon                                          | Q. Search this list                                                                                                    | Last completed                                                                                                    |              |  |
| clinical icon and then click on TB follow                                           | Vitals & Anthropometri<br>Care panel                                                                                                    | OOOO OMARI OMARI OMARI<br>Female - 53 yrs - 03 - Mar<br>OpenMRS ID MGJE9T Uni                                                                                                    | Y                                                                                                    | Clinical forms icon                                          | Q Search this list Torm Name (A-Z) Alcohol and Drug Abuse Screening(CAGE- ALD)(CRAFFT)                                                                                                    | Last completed<br>19-Sept-2023, 11:44<br>AM                                                                                                    |              |  |
|                                                                                     | Vitals & Anthropometri<br>Care panel<br>Medications<br>Results Viewer<br>Visits<br>Allergies                                                                                                    | OMARI OMARI OMARI<br>Female - 53 yrs - 03 — Mar<br>OpenMils 10 MG3P97 Uri<br>National Unique patient identifi<br>Vitals & Anthropometrics Today, 11:11 AM                                                                                                    | - 1971 aux Patient Number 1251604761 (National ID) 88099565 r 0000000809007 PREP Unique Number 13080202300002 Visital Nationy               | Clinical forms icon                                          | Q. Search this list<br>Form Name (A-2)<br>Alcohol and Drug Abuse Screening(CAGE-<br>AD)CRAFF7)<br>Cancer Screening and early diagnosis                                                                                                    | Last completed<br>19-Sept-2023, 11:44<br>AM<br>Never<br>Never                                                                                                    |              |  |
| clinical icon and then click on TB follow                                           | Vitals & Anthropometri<br>Care panel<br>Medications<br>Results Viewer<br>Visits                                                                                                    | OMARI OMARI OMARI<br>Female - 53 yrs - 03 — Mar<br>OpenMB3 ID: MG3297 Ur<br>National Unique patient identifi<br>Vitals & Anthropometrics Todey, 13:13 AM                                                                                                    | - 1971 exe Parent Number 1251604781 National E0 80099565  e 0000000000000 Pare Publica Number 13080202300002 Victab Nation urt rate R, tabs | Clinical forms icon                                          | Q. Search this list<br>form Name (A-2)<br>Alcohol and Drug Abuse Screening(CAGE-<br>ALD(CRAFFT)<br>Cancer Screening and early diagnosis                                                                                                    | Last completed<br>19-Sept-2023, 11:44<br>AM<br>Never                                                                                                    |              |  |
| clinical icon and then click on TB follow                                           | Vitals & Anthropometri<br>Care panel<br>Medications<br>Results Viewer<br>Visits<br>Allergies<br>Cendilions                                                                                                    | MARI (MARI) (MAR)     MARI (MARI)     Marine     Sayrs -03 - Mar     Marine     Sayrs -03 - Mar     Marine     Sayrs -03 - Mar     Marine     Mathematical     Sayrs -03 - Marine     Marine     Sayrs -03 - Marine     Marine     Sayrs -03 - Marine     Marine     Sayrs -03 - Marine     Sayrs -03 - Marine     Sayrs -03                                                                                        |                                                                                                    | Clinical forms icon                                          | Q. Search this list     mm Name (A-2)     Abute Screening(CAGE-<br>ADD(CAFFT)     Cancer Screening and early diagnosis     CCC Defaulter Tracing                                                                                                    | Last completed<br>19-Sept-2023, 11:44<br>AM<br>Never<br>Never<br>28-Mar-2023, 10:31<br>AM<br>Today, 09:33 AM                                                                                                    |              |  |
| clinical icon and then click on TB follow                                           | Vitals & Anthropometri<br>Care panel<br>Medications<br>Results Viewer<br>Visits<br>Allorgies<br>Cenditions<br>Immunizations<br>Attachments<br>Billing Matery                                                                               | Vitals & Anthropometrics Today, 131, 444                                                                                                    |                                                                                                    | Clinical forms icon                                          | Q. Search this list     Imm Name (Ar2)     Active and Drug Abuse Screening(CAGE-<br>ACCOMPT)     Concer Screening and serly diagnosis     CCC Dehuther Tracing     COVID-19 Assessment form     Depression Screening PHO-9     Gender Eased Volence Screening                                                                                                    | Last completed<br>19-Sept-2023, 11:44<br>AM<br>Never<br>Never<br>28-Mar-2022, 10:31<br>AM<br>Today, 09:33 AM<br>19-Sept-2023, 11:44<br>AM                                                                                                    | ₩<br>/<br>0  |  |
| clinical icon and then click on TB follow                                           | Vitals & Anthropometri<br>Care panel<br>Medications<br>Results Viewer<br>Visits<br>Altergies<br>Conditions<br>Immunizations<br>Attachments<br>Billing Motory<br>Appointments<br>Investigative Results                                      | Vitals & Anthropometrics Today, 51:14 AV<br>Parallel Sa yrs - 00 – Mar<br>Vitals & Anthropometrics Today, 51:14 AV<br>Parallel Unique patient dentifi<br>Vitals & Anthropometrics Today, 51:14 AV<br>Parallel Vitals & Anthropometrics Today, 51:14 AV<br>Parallel Vitals & Anthr |                                                                                                    | Clinical forms icon                                          | Q. Search this list The form Name (A-2) Actional and Org Abuse Screening(CAGE-<br>Actional and Org Abuse Screening(CAGE-<br>ADD(CART)) Concerning and entry diagnosis CCD Units of Screening and entry of the Screening Oppression Screening PHO-9 Gender Eased Violence Screening Generalized Anticly Disorder Assessment                                                                                                    | Last completed<br>19-Sept-2023, 11:44<br>AM<br>Never<br>Never<br>28-Mar-2023, 10:31<br>AM<br>Today, 09:33 AM<br>19-Sept-2023, 11:44<br>AM<br>Nover<br>28-Mar-20223, 10:31                                                                                                    |              |  |
| clinical icon and then click on TB follow                                           | Vitals & Anthropometri<br>Care panel<br>Medications<br>Resulta Viewer<br>Visits<br>Allargies<br>Conditions<br>Immunizations<br>Attachments<br>Billing history<br>Appointments                                                              | Vitals & Anthropometrics Today, 51:14 AV<br>Parallel Sa yrs - 00 – Mar<br>Vitals & Anthropometrics Today, 51:14 AV<br>Parallel Unique patient dentifi<br>Vitals & Anthropometrics Today, 51:14 AV<br>Parallel Vitals & Anthropometrics Today, 51:14 AV<br>Parallel Vitals & Anthr | -1971 as Parent Number: 1251504781 (National ID: 88099565 0000000000007 (PREP Malkus Number: 13000202300002 1 Visika Nature 11 rate         | Clinical forms icon                                          | Q. Search this list imm Name (A-2) Actional and Drug Abuse Screening(CAGE-<br>ACtional and Drug Abuse Screening(CAGE-<br>ACTIONARY) Cancer Screening and early diaghous COC Defaulter Tracing COVID-19 Assessment Torm Depression Convening PHO-9 Generalized Anxiety Disorder Assessment HIV Green Card                                                                                                    | Last completed<br>19-5ept-2023, 13:44<br>AM<br>Never<br>Never<br>28-Mar-2023, 10:31<br>AM<br>19-5ept-2023, 10:31<br>AM<br>Never<br>28-Mar-2023, 10:31<br>AM                                                                                                    |              |  |
| clinical icon and then click on TB follow                                           | Vitals & Anthropometri<br>Care panel<br>Medications<br>Results Viewer<br>Visits<br>Altergies<br>Conditions<br>Immunizations<br>Attachments<br>Billing Motory<br>Appointments<br>Investigative Results                                      | Vitals & Anthropometrics Today, 51:14 AV<br>Parallel Sa yrs - 00 – Mar<br>Vitals & Anthropometrics Today, 51:14 AV<br>Parallel Unique patient dentifi<br>Vitals & Anthropometrics Today, 51:14 AV<br>Parallel Vitals & Anthropometrics Today, 51:14 AV<br>Parallel Vitals & Anthr | -1971 as Parent Number: 1251504781 (National ID: 88099565 0000000000007 (PREP Malkus Number: 13000202300002 1 Visika Nature 11 rate         | Clinical forms icon                                          | Q. Search this list The form Name (A-2) Actional and Org Abuse Screening(CAGE-<br>Actional and Org Abuse Screening(CAGE-<br>ADD(CART)) Concerning and entry diagnosis CCD Units of Screening and entry of the Screening Outpression Screening PHO-9 Generalized Analytic Screening Generalized Analytic Disorder Assessment                                                                                                    | Last completed<br>19-Sept-2023, 11:44<br>AM<br>Never<br>Never<br>28-Mar-2023, 10:31<br>AM<br>Today, 09:33 AM<br>19-Sept-2023, 11:44<br>AM<br>Nover<br>28-Mar-20223, 10:31                                                                                                    |              |  |
| clinical icon and then click on TB follow                                           | Vitals & Anthropometri<br>Care panel<br>Medications<br>Results Viewer<br>Visits<br>Allergies<br>Conditions<br>Immunizations<br>Attachments<br>Billing history<br>Appointments<br>Investigative Results<br>Family History                   | Vitals & Anthropometrics Today, 51:14 AV<br>Parallel Sa yrs - 00 – Mar<br>Vitals & Anthropometrics Today, 51:14 AV<br>Parallel Unique patient dentifi<br>Vitals & Anthropometrics Today, 51:14 AV<br>Parallel Vitals & Anthropometrics Today, 51:14 AV<br>Parallel Vitals & Anthr | -1971 as Parent Number: 1251504781 (National ID: 88099565 0000000000007 (PREP Malkus Number: 13000202300002 1 Visika Nature 11 rate         | Clinical forms icon                                          | Q. Search this list     imm Name (A-2)     Actional and Drug Abuse Screening(CAGE-<br>ACIDCRAFT)     Cancer Screening and early diaghous     CCD Exhatter Tracing     COVID-19 Assessment form     Depression Growning PHO-9     Generalized Anxiety Disorder Assessment     HV Onesen Card     MCH Antonnal Visit     MCH Potnatual Visit     MCH Potnatual Visit                                                                                                    | Last completed<br>19-56p-2023, 13:44<br>AM<br>Never<br>Never<br>Rever<br>20-400-2023, 10:03<br>AM<br>Never<br>20-400-2023, 10:03<br>AM<br>Never                                                                                                    |              |  |
| clinical icon and then click on TB follow                                           | Vitals & Anthropometri<br>Care panel<br>Medications<br>Resulta Viewer<br>Visits<br>Allergies<br>Conditions<br>Immunizations<br>Attachments<br>Billing history<br>Appointments<br>Franily History<br>Clinical Views                         | AMARI (MARI) (MARI)<br>Fermale: 53 yrs: 03 – Mar<br>Generiks MCLIST (un<br>heroad Unique patient identifi<br>Vitals & Anthropometrics Today, 1311 AM<br>1 – – – – – – – –<br>Temp With<br>- – – – – – – – – – – – – – – – – – – –                                                                                                    | -1971 as Parent Number: 1251504781 (National ID: 88099565 0000000000007 (PREP Malkus Number: 13000202300002 1 Visika Nature 11 rate         | Clinical forms icon                                          | Q. Search this list     mr Name (A/2)     Actional and Drug Abuse Screening(CAGE-<br>ALD(CRAFT)     Cancer Screening and early diagnosis     CCC Defaultier Tracing     COVID-19 Asseamment form     Depression Screening PRIO-<br>Depression Screening PRIO-<br>Generalized Ankety Disorder Assessment     HIV Green Cand     Mich Patramat Vielt     Mich Patramat Vielt     Mich Patramat Vielt     Mich Patramat Vielt     Mich Patramat Vielt     Mich Patramat Vielt     Mich Patramat Vielt     Mich Patramat Vielt     Mich Patramat Vielt     Mich Patramat Vielt     Mich Patramat Vielt     Mich Patramat Vielt     Mich Patramat Vielt     Mich Patramat Vielt                                                                                                    | Last completed<br>19-569-2023, 13:44<br>AM<br>Never<br>Never<br>Rever<br>20-Mar-2023, 20:31<br>AM<br>Nover<br>20-Mar-2023, 20:31<br>AM<br>Never<br>Nover<br>Nover<br>Nover                                                                                                    | ₩<br>//<br>1 |  |
| clinical icon and then click on TB follow                                           | Vitals & Anthropometri<br>Care panel<br>Medications<br>Results Viewer<br>Visits<br>Conditions<br>Conditions<br>Immunizations<br>Attachments<br>Billing Matory<br>Appointments<br>Immestigative Results<br>Family History<br>Clinical Views | AMARI (MARI) (MARI)<br>Fermale: 53 yrs: 03 – Mar<br>Generiks MCLIST (un<br>heroad Unique patient identifi<br>Vitals & Anthropometrics Today, 1311 AM<br>1 – – – – – – – –<br>Temp With<br>- – – – – – – – – – – – – – – – – – – –                                                                                                    | -1971 as Parent Number: 1251504781 (National ID: 88099565 0000000000007 (PREP Malkus Number: 13000202300002 1 Visika Nature 11 rate         | Clinical forms icon                                          | Q. Search this list     imm Name (A-2)     Actional and Drug Abuse Screening(CAGE-<br>ACIDCRAFT)     Cancer Screening and early diaghous     CCD Exhatter Tracing     COVID-19 Assessment form     Depression Growning PHO-9     Generalized Anxiety Disorder Assessment     HV Onesen Card     MCH Antonnal Visit     MCH Potnatual Visit     MCH Potnatual Visit                                                                                                    | Last completed<br>19-5ept-2023, 13:44<br>AM<br>Never<br>Rever<br>28-Mar-2023, 10:31<br>AM<br>Today, 09:33 AM<br>19-5ept-2023, 10:31<br>AM<br>Mever<br>28-Mar-2023, 10:31<br>AM<br>Never<br>Never<br>Never<br>Never                                                                                                    |              |  |
| clinical icon and then click on TB follow                                           | Vitals & Anthropometri<br>Care panel<br>Medications<br>Resulta Viewer<br>Visits<br>Allergies<br>Conditions<br>Immunizations<br>Attachments<br>Billing history<br>Appointments<br>Franily History<br>Clinical Views                         | AMARI (MARI) (MARI)<br>Fermale: 53 yrs: 03 – Mar<br>Generiks MCLIST (un<br>heroad Unique patient identifi<br>Vitals & Anthropometrics Today, 1311 AM<br>1 – – – – – – – –<br>Temp With<br>- – – – – – – – – – – – – – – – – – – –                                                                                                    | -1971 as Parent Number: 1251504781 (National ID: 88099565 0000000000007 (PREP Malkus Number: 13000202300002 1 Visika Nature 11 rate         | Clinical forms icon                                          | Q. Sourch this list     mm Name (A-2)     mm Name (A-2)     Activity and Drug Abuse Screening(CAGE-<br>Activity and Drug Abuse Screening(CAGE-<br>Activity Tracing     COC Orientities Tracing     COC Orientities Tracing     COC Orientities Tracing     COC Orientities Tracing     COC Orientities Tracing     COC Orientities Tracing     COC Orientities Tracing     COC Orientities     COC Orientities     Cocord Eased Violence Screening     Activity Disorder Assessment     HVV Green Card     MCH Anonaus Viola     MCH Postbalau Viola     MCH Postbalau Viola     MCH Postbalau Viola     MCH Anonaus Viola     MCH Postbalau Viola     MCH Postbalau Viola    | Last completed<br>19-569-2023, 13:44<br>AM<br>Never<br>Never<br>Rever<br>20-Mar-2023, 20:31<br>AM<br>Nover<br>20-Mar-2023, 20:31<br>AM<br>Never<br>Nover<br>Nover<br>Nover                                                                                                    |              |  |
| clinical icon and then click on TB follow                                           | Vitals & Anthropometri<br>Care panel<br>Medications<br>Resulta Viewer<br>Visits<br>Allergies<br>Conditions<br>Immunizations<br>Attachments<br>Billing history<br>Appointments<br>Franily History<br>Clinical Views                         | AMARI (MARI) (MARI)<br>Fermale: 53 yrs: 03 – Mar<br>Generiks MCLIST (un<br>heroad Unique patient identifi<br>Vitals & Anthropometrics Today, 1311 AM<br>1 – – – – – – – –<br>Temp With<br>- – – – – – – – – – – – – – – – – – – –                                                                                                    | -1971 as Parent Number: 1251504781 (National ID: 88099565 0000000000007 (PREP Malkus Number: 13000202300002 1 Visika Nature 11 rate         | Action<br>Clinical forms icon<br>Record vitals →<br>5002<br> | Q. Sourch this list     mm Name (A-2)     mm Name (A-2)     Activity and Drug Abuse Screening(CAGE-<br>Activity and Drug Abuse Screening(CAGE-<br>Activity Tracing     COC Orientities Tracing     COC Orientities Tracing     COC Orientities Tracing     COC Orientities Tracing     COC Orientities Tracing     COC Orientities Tracing     COC Orientities Tracing     COC Orientities     COC Orientities     Cocord Eased Violence Screening     Activity Disorder Assessment     HVV Green Card     MCH Anonaus Viola     MCH Postbalau Viola     MCH Postbalau Viola     MCH Postbalau Viola     MCH Anonaus Viola     MCH Postbalau Viola     MCH Postbalau Viola    | Last completed<br>19-5ept-2023, 13:44<br>AM<br>Never<br>Never<br>28-Mar-2023, 10:31<br>AM<br>19-5ept-2023, 10:31<br>AM<br>Never<br>28-Mar-2023, 10:31<br>AM<br>Never<br>Never<br>Never<br>Never<br>Never<br>Never<br>Never<br>Never                                                                                                    |              |  |
| clinical icon and then click on TB follow                                           | Vitals & Anthropometri<br>Care panel<br>Medications<br>Resulta Viewer<br>Visits<br>Allergies<br>Conditions<br>Immunizations<br>Attachments<br>Billing history<br>Appointments<br>Franily History<br>Clinical Views                         | AMARI (MARI) (MARI)<br>Fermale: 53 yrs: 03 – Mar<br>Generiks MCLIST (un<br>heroad Unique patient identifi<br>Vitals & Anthropometrics Today, 1311 AM<br>1 – – – – – – – –<br>Temp With<br>- – – – – – – – – – – – – – – – – – – –                                                                                                    | -1971 as Parent Number: 1251504781 (National ID: 88099565 0000000000007 (PREP Malkus Number: 13000202300002 1 Visika Nature 11 rate         | Action<br>Clinical forms icon<br>Record vitals →<br>5002<br> | Q. Search this fait  The second second seco | Last completed<br>19-589-2023, 13:44<br>AM<br>Never<br>Never<br>28-Mar-2023, 10:31<br>AM<br>19-589-2023, 10:31<br>AM<br>Never<br>28-Mar-2023, 10:31<br>AM<br>Never<br>Never<br>Ne |              |  |

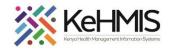

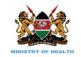

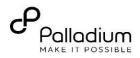

Home / Patient / Orders dashboard / TB FollowUp ×″ → \\ TB Follow up TB Follow up ŋ OMARI OMARI OMARI emale - 53 yrs - 03 — Mar — 1971 Þ Save and close The TB follow up form has Visit details DeeoMPS ID MOJEOT Unique Patient No 3/27/2024 prefilled. Visit details include date of visit, Vitals & Anthropometrics Today, 1 Pre-filled visit BP R. rate SpO2 Health care provider's name, and hospital admin - MUNGATHI MUNGATHI M...× 🗸 details Temp Weight name. 54 kg 160 cm 21.1 kg / m<sup>3</sup> Meru District hospita On OTZ Due for CACX Screening Pending VL result Pregnant Eligible for COVID-19 Vaccination Next part of the form is composed of Type: Sputum results. It includes type, results, Result serial no., quantity, and more. Sputum result Serial N section - + - | + 8 Initiating client on TB treatment KenyaEMR WARUHIU WARUHIU WARUHIU 53 yrs, Male X Þ Patient Summary To initiate client on TB regimen, click on Vitals & Anthropometrics 20-Nov-2023, 15:23 Vitals history Record vitals -Vitals & Anthropometrics 'Care panel' then navigate to TB under Heart rate R. rate SpO: Weight Height BMI Care panel 47 kg Click here to access panel summary ... 170 cm 16.3 kg / m<sup>2</sup> 'Panel summary'. B Medications **Results Viewer** Due for GeneXpert Lost to Followup Pending CD4 result AHD Client Visits Allergies Care Panel Click here to access active programs Click here to access more details on TB program Conditions Immunizations Panel summary 🔠 am enrollment 🗠 Attachments **Billing history** Care panel HIV Appointments Investigative Results Current Status Family History Treatment number Disease classification Patient classification None PNEUMONIA, TUBERCULOUS (20-Nov-2023) relapse, smear positive tuberculosis Upon accessing the **'regimen form'** click Clinical views (1) Date started regimen Regimer 10 May 2022 on 'start' under regimen event Never on TB regimen **Clinical Encounter** Click on edit button to access the regimen form Specialized Clinics

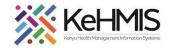

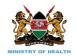

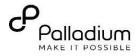

|                                                                                                    | Regimen Form     x <sup>3</sup> →     In       Current Regimen:     Ø                                                                                                    |
|----------------------------------------------------------------------------------------------------|----------------------------------------------------------------------------------------------------|
|                                                                                                    | Click on start to access regimen line<br>Date                                                                                                    |
|                                                                                                    | Indicate the client was started on TB treatment 29/03/2024                                                                                                    |
|                                                                                                    | Select the correct regimen line from the drop down Select Regimen RHZE Select the TB drug the dient is initiated on from the drop down                                                                                                    |
|                                                                                                    | Discard Save Click here to save the regimen details                                                                                                    |
| Discontinuing a client from TB Program                                                                              | Image: Construction     Check in       Image: Construction     0       Check in     Check in       Patient Summary     TB Discontinuation                                                                                                    |
| Navigate to <b>care panel,</b> then to <b>panel</b> summary.                                                        | Patient Summary     IB Discontinuation     a'' →     H       Vitals & Anthropometrics     Care Panel     Image: Care Panel Program enrollment @     Image: Care Panel Program enrollment @     Image: Care Panel Program enrollment @     Image: Care Panel Program enrollment @     Image: Care Panel Program enrollment @     Image: Care Panel Program enrollment @     Image: Care Panel Program enrollment @     Image: Care Panel Program enrollment @     Image: Care Panel Program enrollment @     Image: Care Panel Program enrollment @     Image: Care Panel Program enrollment @     Image: Care Panel Panel Program enrollment @     Image: Care Panel Panel Pan |
| Under <b>panel summary, click on TB</b><br><b>program</b> and navigate to <b>Enrolment</b>                          | Visits     Care panel     HIV     TB       Allergies     Close this panel       Conditions     Current Status       Treatment number     Disease classification                                                                                                    |
| <b>history.</b> Access the <b>three dots</b> <sup>i</sup> and click on them to access the <b>discontinue</b> button | Immunizations     Treatment number     Disease classification       Attachments     None     Patient classification       Billing history     2023       Appointments     Regimen     Date started regimen       Investigative Results     Never on TB regimen     18-May-2023                                                                                                    |
| Click on <b>'Discontinue'</b> to access the <b>TB</b><br>discontinuation form.                                      | Clinical views ① Clinical Encounter Specialized Clinics Clinical Clinics Clinical Encounter Specialized Clinics Clinical Clinics Clinical Prove 2023                                                                                                    |
| Upon filling of all relevant fields, click on<br><b>'Save and close'</b> to save the form                           | Edit<br>Discontinue                                                                                                    |
|                                                                                                    |                                                                                                    |